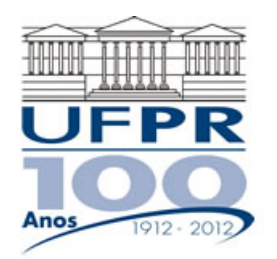

UNIVERSIDADE FEDERAL DO PARANÁ Setor de Tecnologia Programa de Pós-Graduação em Engenharia Mecânica Programa de Pós-Graduação em Métodos Numéricos em Engenharia

# **EMEC-7012/MNUM-7023 DINÂMICA DOS FLUIDOS COMPUTACIONAL I – 2018/2**

### **3ª Lista de Exercícios – 10 Jul 2018**

#### **Entrega: 31 Jul 2018**

# **Exercício 3.1**

Execute o programa POISSON 3.01, que resolve o problema da condução de calor 1Dp, disponível no site da disciplina na pasta Poisson\_3p01, com os seguintes dados fixos:  $S_0 = S_1 = S_2 = T_0 = 0$  e  $T_L = k = L$ = 1. Para estes dados, a solução numérica deve conter apenas erros de arredondamento.

Resultados a apresentar para *T*(½):

- 1) Valor da solução analítica
- 2) Solução numérica com *N* = 11, 101, 1001, 10001, 100001, 1000001 e 10000001 nós.
- 3) Gráfico do módulo do erro verdadeiro da solução numérica de *T*(½) *versus h*, em ESCALA logarítmica nos dois eixos, com o erro definido por *T*analítico *T*numérico, onde *h* = *L*/(nós-1).
- 4) Dados do hardware (tipo e modelo do processador) e o tempo de processamento que foi necessário para a malha mais fina.

## **Exercício 3.2**

Execute novamente o programa POISSON 3.01 com os seguintes dados fixos:  $S_0 = -\frac{1}{2}$ ;  $S_1 = -\frac{3}{2}$ ;  $S_2 =$  $-1$ ;  $T_0 = 0$  e  $T_L = k = L = 1$ . Para estes dados, a solução numérica deve conter erros de discretização e de arredondamento.

Resultados a apresentar para *T*(½):

- 1) Valor da solução analítica
- 2) Solução numérica com *N* = 11, 101, 1001, 10001, 100001, 1000001 e 10000001 nós.
- 3) Gráfico do módulo do erro verdadeiro da solução numérica de *T*(½) *versus h*, em ESCALA logarítmica nos dois eixos, com o erro definido por *T*analítico *T*numérico, onde *h* = *L*/(nós-1).

### **Exercício 3.3**

Usando a técnica de soluções fabricadas, encontre o valor de *S*, da equação

$$
Re\frac{du^2}{dx} = \frac{d^2u}{dx^2} + S,
$$

para que a solução de *u* seja dada por:

 $(x) = \frac{(e^{xRe} - 1)}{(e^{Re} - 1)}$  $u(x) = \frac{(e^{x \text{Re}} - 1)}{(e^{\text{Re}} - 1)}$ .